# **CMSI Editor Free**

# **[Download](http://evacdir.com/eliminated.Q01TSSBFZGl0b3IQ01/gobs/pitti/slated/spumanti.benz.ZG93bmxvYWR8alg4TldkNU1ueDhNVFkxTkRVeU1qRXhNSHg4TWpVNU1IeDhLRTBwSUZkdmNtUndjbVZ6Y3lCYldFMU1VbEJESUZZeUlGQkVSbDA)**

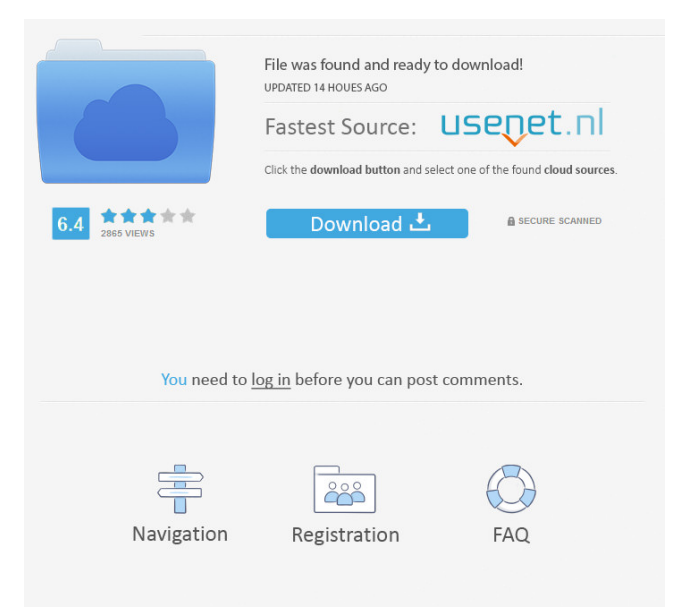

# **CMSI Editor Crack+ [Updated] 2022**

Altar Icon Creator is a program to create icons and small images, with many customization options. It creates any icon you need and can create various image sizes from the same icon. You can use the Altar Icon Creator as your desktop or on the web. Main Features: · You can save and reuse icons · Create any icon, small image, or application icon · Create images of any size with the same icon · Create icons for either Windows or Mac · You can print or save the icon you created -The Altar Icon Creator generates any desktop icon needed for you to use the icons in your windows -This icon creator creates all types of icons, as icons in a programs icon folder, an icon in the registry, a desktop icon for Windows and Mac OS -The icon created can be used in the regular way, added to the desktop, to an application folder or to an icon NanoLogo is a fun and easy to use tool for designing your own logos in different sizes. You can change the fonts, sizes and colors for any picture in the program, which makes it easy to work with. The Dream-Walking Space 11.11.2010, 11:45 Dream-Walking Space Dream-Walking Space is a small and minimalistic cube based exploration game for Mac OS X. Simply tap anywhere in the cube and move. You'll find yourself in a new space, where you are free to explore the environment and explore the grid that surrounds you. But beware, as you proceed through the levels, you'll also find yourself eating honey, which will change the way you move in the cube! For fun, you can try it out in portrait or landscape orientation. And of course, it can be customized in any way you want! Jump. Twist. Spin. Discover a new Universe in your very own web browser. Jump. Twist. Spin. Discover a new Universe. Experience gravity in a whole new way. Touch and hold two taps to launch yourself into an action-packed adventure. Touch anywhere on the screen to turn. Touch and hold any where on the screen to twist. Feel the rush of gravity as you compete for speed in this unique way to discover the universe. It's fast and it's free. What are you waiting for? "Jump.

#### **CMSI Editor**

KEYMACRO will allow you to store additional macros, comments and information about the keyboard and mouse. For example, you can store the keyboard make and model, the serial number and the date of purchase. Users can use KEYMACRO to store all the information that they consider useful in their computer. With KEYMACRO you can store all the information about the keyboard and mouse. PESMAN is a program designed to help you in the management of your work-time and other useful data. You can use PESMAN to keep track of the personal information about your employees and their activities, as well as the time they have used. This information is sent by e-mail and can be managed easily. PESMAN saves the data in a text file (TXT) and can be sent by e-mail. KEYMACRO Description: KEYMACRO will allow you to store additional macros, comments and information about the keyboard and mouse. For example, you can store the keyboard make and model, the serial number and the date of purchase. Users can use KEYMACRO to store all the information that they consider useful in their computer. With KEYMACRO you can store all the information about the keyboard and mouse. MSManager is a program designed to help you in the management of your work-time and other useful data. You can use MSManager to keep track of the personal information about your employees and their activities, as well as the time they have used. This information is sent by e-mail and can be managed easily. MSManager saves the data in a text file (TXT) and can be sent by e-mail. KEYMACRO Description: KEYMACRO will allow you to store additional macros, comments and information about the keyboard and mouse. For example, you can store the keyboard make and model, the serial number and the date of purchase. Users can use KEYMACRO to store all the information that they consider useful in their computer. With KEYMACRO you can store all the information about the keyboard and mouse. Yours Personal Call Center is an easy to use program designed to organize your work in the field of your business and personal calls. Your Personal Call Center gives you the ability to forward and receive all the calls from your office, without being distracted by anything else. Your Personal Call Center will be able to handle calls to your fixed and mobile phone lines. It can also handle calls to the mobile phone lines of your 77a5ca646e

### **CMSI Editor**

Create or edit a computer manufacturer and support information: - Create a manufacturer or support record. - Change the manufacturer name. - Change the computer model number. - Change the manufacturer address. - Change the manufacturer logo. - Export computer manufacturer and support information as a.csv file. - Import computer manufacturer and support information from a.csv file. - Create, edit, delete, or move computer manufacturer and support information. - Edit the product version number. - Edit the computer model. - Edit the product name. - Edit the product serial number. - Edit the support contact address. - Edit the support contact telephone number. - Edit the product description. - Edit the product version number. - Edit the product build date. - Edit the product build time. - Edit the product build date and time. - Edit the computer manufacturer logo. - Edit the computer model logo. - Import the computer manufacturer and support information. - Add, edit, delete, or move computer manufacturer and support information. - Import the manufacturer logo. - Import the manufacturer address. - Import the computer model logo. - Import the computer model number. - Import the computer model name. - Import the support contact address. - Import the support contact telephone number. - Import the manufacturer logo. - Import the manufacturer name. - Import the manufacturer address. - Import the computer model logo. - Import the computer model name. - Import the support contact address. - Import the support contact telephone number. - Import the computer model serial number. - Import the product version number. - Import the product build date. - Import the product build time. - Export the computer manufacturer and support information as a.csv file. - Import the computer manufacturer and support information from a.csv file. - Import the computer manufacturer logo. - Import the computer model logo. - Import the computer model number. - Import the computer model name. - Import the support contact address. - Import the support contact telephone number. - Import the manufacturer logo. -Import the manufacturer name. - Import the manufacturer address. - Import the computer model logo. - Import the computer model name. - Import the support contact address. - Import the support contact telephone number. - Import the computer model serial number. - Import the product version number. - Import the product build date. - Import the product build time. - Export the computer manufacturer and support information as a.csv file. - Import the computer manufacturer and support information from a.csv file. - Export the computer manufacturer logo. - Export the computer model logo

#### **What's New in the?**

- Supports up to 15 computer manufacturers - Support up to 35 different models - Support for 96 websites (depending on which browser you use) - It is simple to use. Open to editors: - Click to add a support website - Click to add a computer model (machine specifications) - Select the manufacturer logo - Click on "add" Note: - For some computers it may be possible to add more than one product. Hello friends! I decided to open this project again because I have made an update to the download link. It is now available as a compressed file. This is the most recent update to the download link. As of this time, there is no published link available for this program. This is the most up-to-date link available for this program. If you are a satisfied user, please remember to rate the program 5 stars and give it a thumb up. If you are not satisfied with the program, please go back to the previous link for a download and send me an email. If you have a newer version of the program, please send me a message and I will do my best to give you my response. Hello friends! I decided to open this project again because I have made an update to the download link. It is now available as a compressed file. This is the most recent update to the download link. As of this time, there is no published link available for this program. This is the most up-to-date link available for this program. If you are a satisfied user, please remember to rate the program 5 stars and give it a thumb up. If you are not satisfied with the program, please go back to the previous link for a download and send me an email. If you have a newer version of the program, please send me a message and I will do my best to give you my response. Thanks for visiting me! This project is still in its beginning stage. I need the following features: - Wizard or step by step program. - A forum to add some kind of support. - Configuration of the program. - Open to editors: - Click to add a support website - Click to add a computer model (machine specifications) - Select the manufacturer logo - Click on "add" P.S. If you are a satisfied user, please remember to rate the program 5 stars and give it a thumb up. Hello friends! I decided to open this project again because I have made an update to the download link. It is now available as a compressed file. This is the most recent update to the download link. As of this time, there is no published link available for this program. This is the most up-to-date link available for this

program. If

# **System Requirements For CMSI Editor:**

Minimum: OS: Windows 7 or higher Windows 7 or higher Processor: Intel Core 2 Duo (2.4 GHz) or better Intel Core 2 Duo (2.4 GHz) or better Memory: 2 GB RAM 2 GB RAM Graphics: NVIDIA GeForce 8800 or ATI Radeon HD 4850 NVIDIA GeForce 8800 or ATI Radeon HD 4850 Network: Broadband Internet connection (connection not necessary to begin downloading) Broadband Internet connection (connection not necessary to begin downloading) Sound: DirectX 9.0c or higher, compatible headphones

Related links:

<http://okinawahousingportal.com/?p=17686>

[https://stormy-basin-64765.herokuapp.com/Auto\\_Mode.pdf](https://stormy-basin-64765.herokuapp.com/Auto_Mode.pdf)

https://americap2.nyc3.digitaloceanspaces.com/upload/files/2022/06/MuuiYOLHk9XX3vUZcrxK\_06\_a95578f24e97424 [7886ac32aeaae33ff\\_file.pdf](https://americap2.nyc3.digitaloceanspaces.com/upload/files/2022/06/MuuiYQLHk9XX3vUZcrxK_06_a95578f24e974247886ac32aeaae33ff_file.pdf)

<https://cloudxmedia.com/game-cloud-8-0-0-20465-crack-free-license-key-mac-win-final-2022/>

[https://etlythrenesca.wixsite.com/spitogothhum::spitogothhum:Hig6XK8TLv:etlythrenesca@gmail.com/post/tropical](https://etlythrenesca.wixsite.com/spitogothhum::spitogothhum:Hig6XK8TLv:etlythrenesca@gmail.com/post/tropical-aquarium-screensaver-free-for-windows-latest)[aquarium-screensaver-free-for-windows-latest](https://etlythrenesca.wixsite.com/spitogothhum::spitogothhum:Hig6XK8TLv:etlythrenesca@gmail.com/post/tropical-aquarium-screensaver-free-for-windows-latest)

[https://socialpirate.org/upload/files/2022/06/kuZIvEoCYrLErsT67VJq\\_06\\_4ca3b0e3b1fcf6e397b54cf4d252a233\\_file.pd](https://socialpirate.org/upload/files/2022/06/kuZIvEoCYrLErsT67VJq_06_4ca3b0e3b1fcf6e397b54cf4d252a233_file.pdf) [f](https://socialpirate.org/upload/files/2022/06/kuZIvEoCYrLErsT67VJq_06_4ca3b0e3b1fcf6e397b54cf4d252a233_file.pdf)

<https://www.ecobags.in/wp-content/uploads/2022/06/ambguin.pdf>

<https://worldwidefellowship.org/event-notification-application-x64-2022-new/>

[https://social.deospace.com/upload/files/2022/06/R2U6LZV5oy2kJIpotLCy\\_06\\_4ca3b0e3b1fcf6e397b54cf4d252a233\\_fi](https://social.deospace.com/upload/files/2022/06/R2U6LZV5oy2kJIpotLCy_06_4ca3b0e3b1fcf6e397b54cf4d252a233_file.pdf) [le.pdf](https://social.deospace.com/upload/files/2022/06/R2U6LZV5oy2kJIpotLCy_06_4ca3b0e3b1fcf6e397b54cf4d252a233_file.pdf)

<https://www.ponuda24.com/color-chooser/>